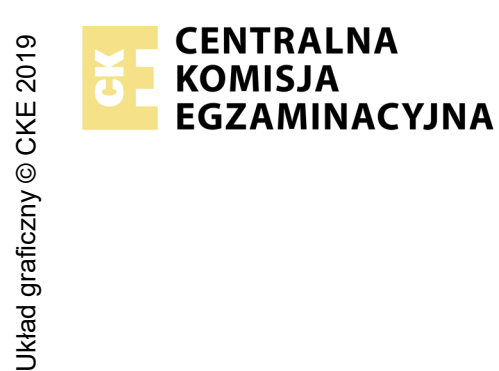

# **EGZAMIN POTWIERDZAJĄCY KWALIFIKACJE W ZAWODZIE Rok 2021 ZASADY OCENIANIA**

*Arkusz zawiera informacje prawnie chronione do momentu rozpoczęcia egzaminu*

Nazwa kwalifikacji: **Projektowanie lokalnych sieci komputerowych i administrowanie sieciami** Oznaczenie arkusza: **E.13-01-21.01-SG** Oznaczenie kwalifikacji: **E.13** Numer zadania: **01** Wersja arkusza: **SG**

# **PODSTAWA PROGRAMOWA 2012**

*Wypełnia egzaminator*

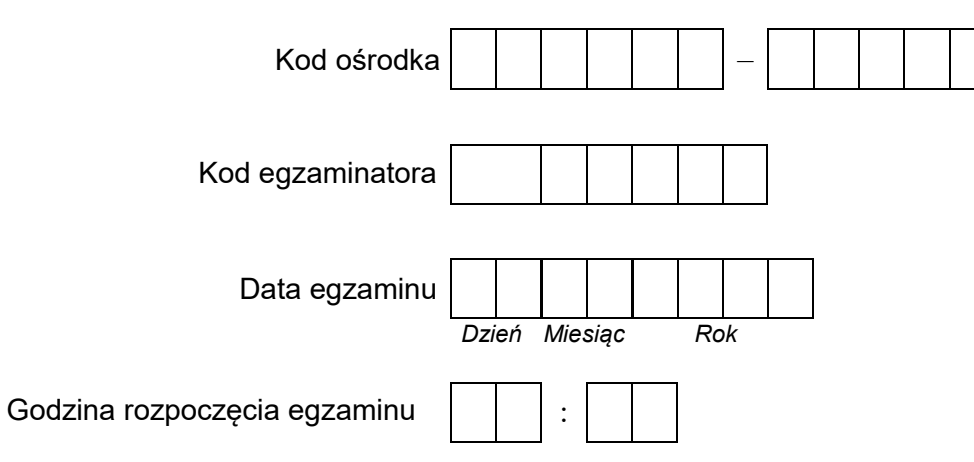

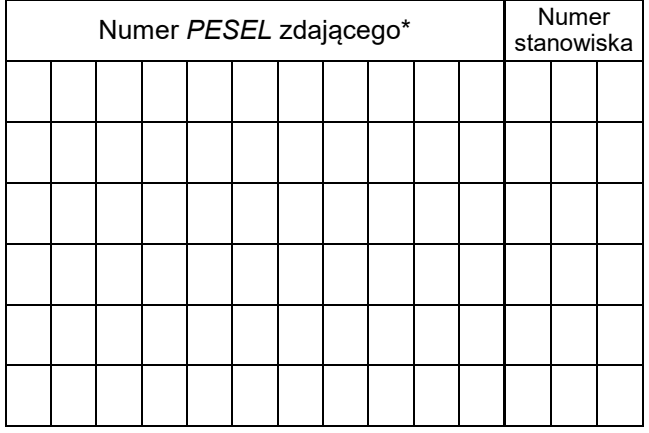

\* w przypadku braku numeru *PESEL* – seria i numer paszportu lub innego dokumentu potwierdzającego tożsamość

## **Egzaminatorze!**

- Oceniaj prace zdających rzetelnie i z zaangażowaniem. Dokumentuj wyniki oceny.
- Stosuj przyjęte zasady oceniania w sposób obiektywny.
- Jeżeli zdający, wykonując zadanie egzaminacyjne, uzyskuje inne rezultaty albo pożądane rezultaty uzyskuje w inny sposób niż uwzględniony w zasadach oceniania lub przedstawia nietypowe rozwiązanie, ale zgodnie ze sztuką w zawodzie, to nadal oceniaj zgodnie z kryteriami zawartymi w zasadach oceniania. Informacje o tym, że zasady oceniania nie przewidują zaistniałej sytuacji, przekaż niezwłocznie w formie pisemnej notatki do Przewodniczącego Zespołu Egzaminacyjnego z prośbą o przekazanie jej do Okręgowej Komisji Egzaminacyjnej. Notatka może być sporządzona odręcznie w trybie roboczym.
- Informuj przewodniczącego zespołu nadzorującego o wszystkich nieprawidłowościach zaistniałych w trakcie egzaminu, w tym w szczególności o naruszeniach przepisów bezpieczeństwa i higieny pracy i o podejrzeniach niesamodzielności w wykonaniu zadania przez zdającego.

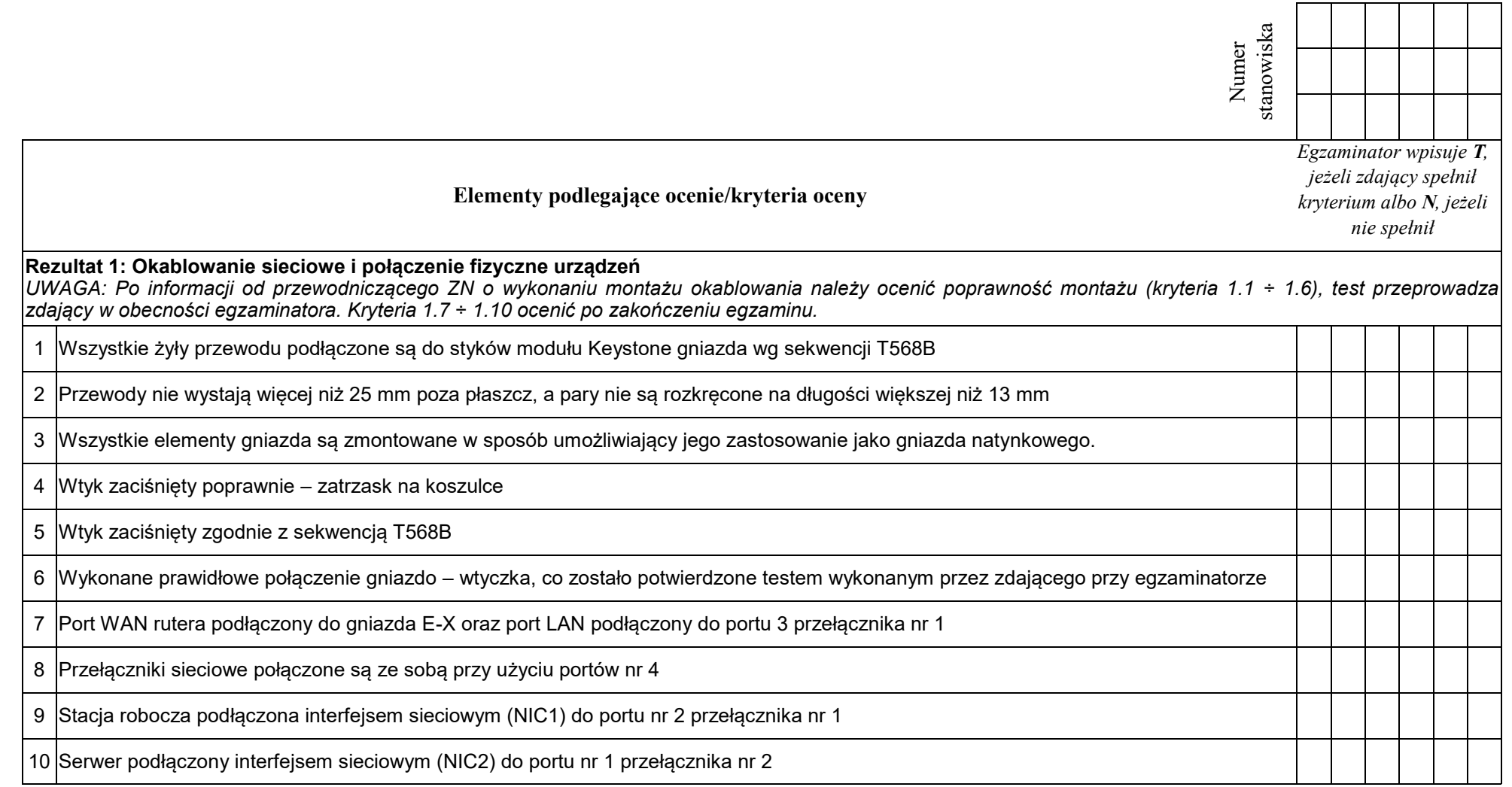

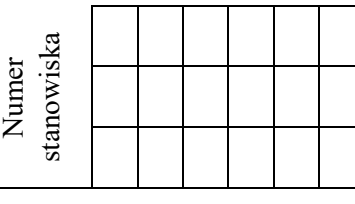

#### **Rezultat 2: Skonfigurowane urządzenia sieciowe**

*UWAGA: hasło konta Administrator serwera to Q@wertyuiop na serwerze, na pulpicie konta Administrator znajdują się foldery: dokumentacja rutera, dokumentacja przełącznika zawierające dokumentację urządzeń wraz z fabrycznym adresem IP, loginem i hasłem administratora X oznacza numer stanowiska.*

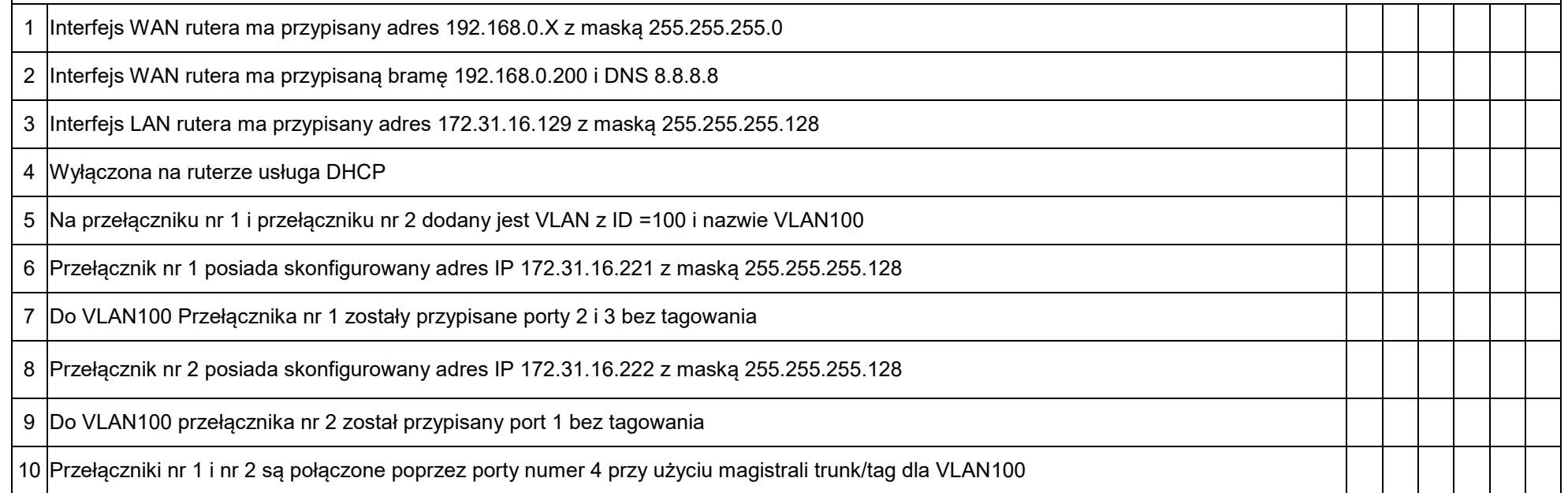

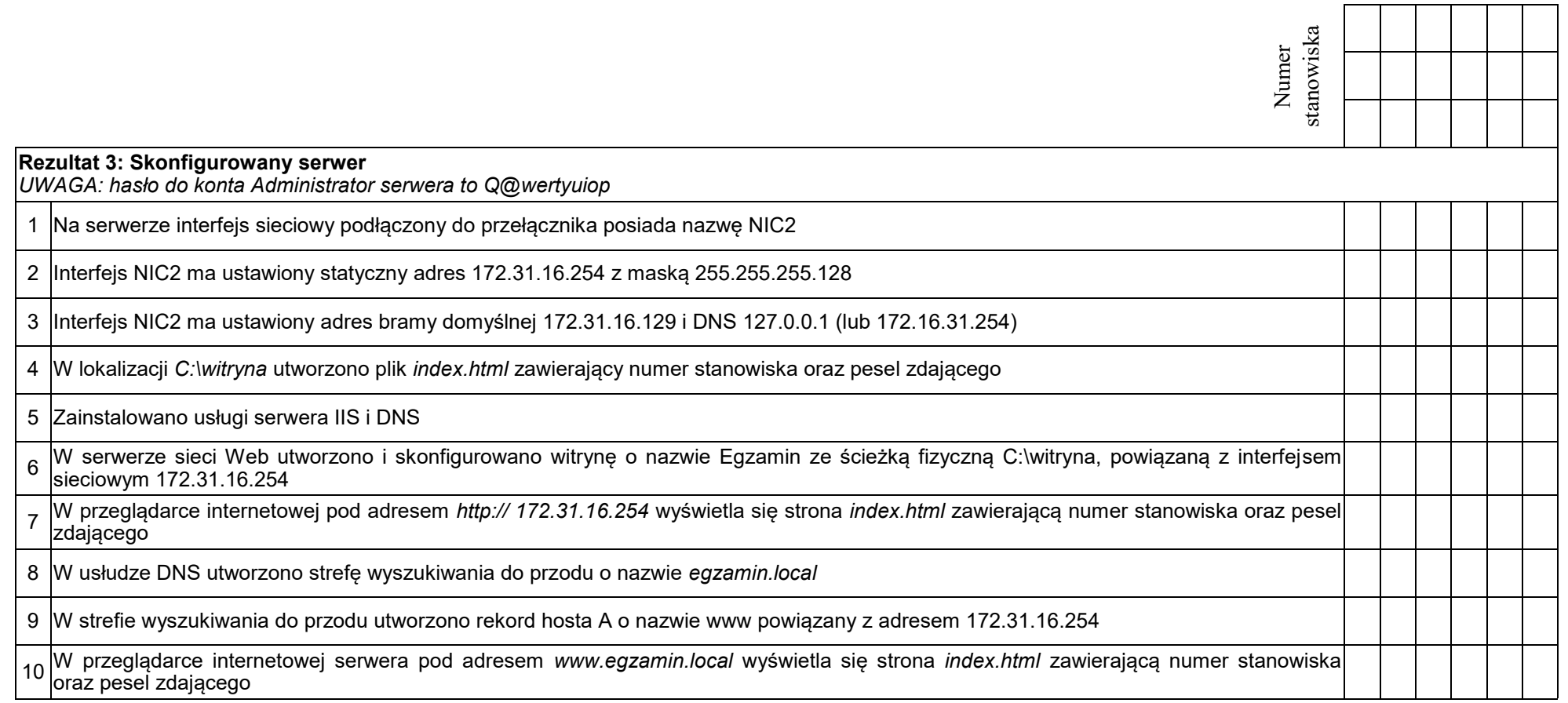

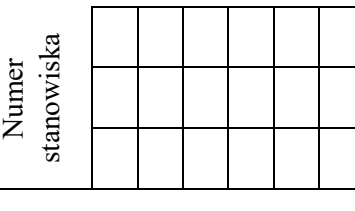

# **Rezultat 4: Skonfigurowana stacja robocza i wyniki testów kontrolnych**

*UWAGA: hasło do konta Administrator stacji roboczej to Q@wertyuiop*

*W przypadku innych niż podane nazwy interfejsów sieciowych serwera (NIC2) oraz stacji roboczej (NIC1) należy oceniać rezultaty konfiguracji odpowiednio pierwszego interfejsu sieciowego serwera i stacji roboczej.*

*Rezultaty 4.4* ÷ *4.8 należy ocenić w trakcie trwania egzaminu, po zgłoszeniu przez zdającego zakończenia czynności kontrolnych.* 

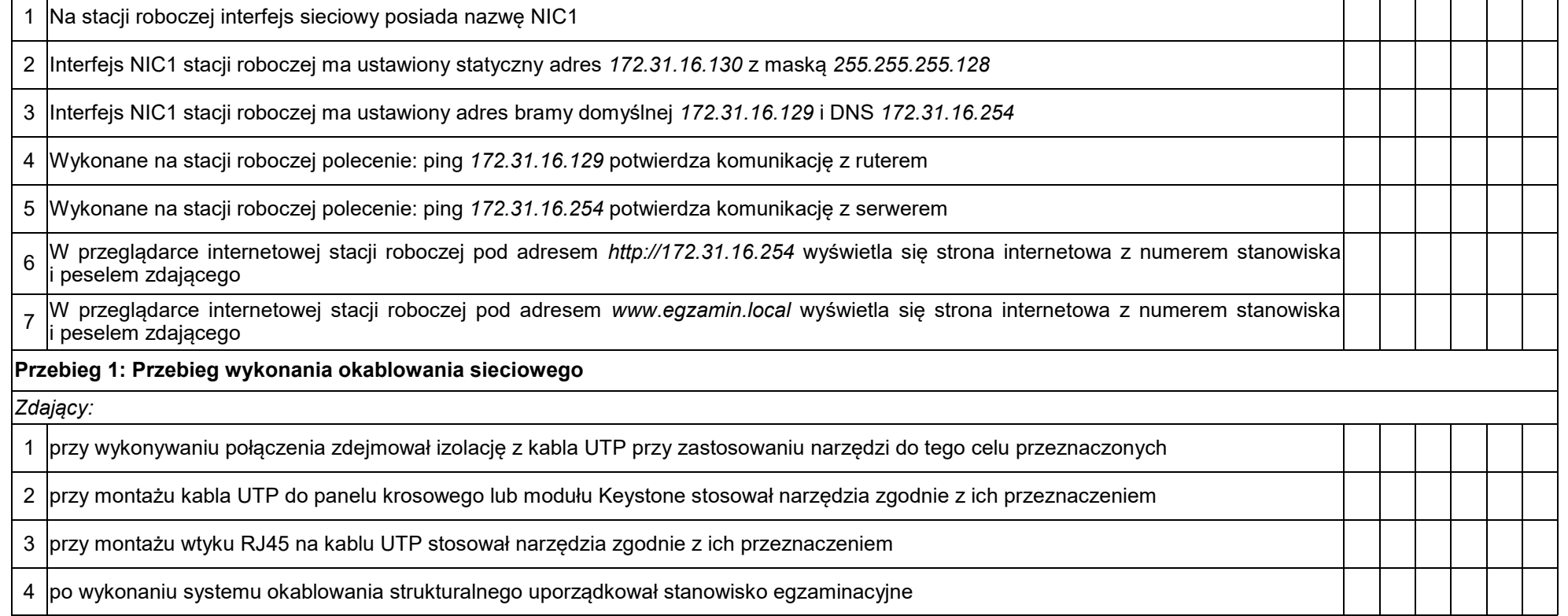

Egzaminator ……………………………………………………………………………. ..........................................................................

*imię i nazwisko data i czytelny podpis*

### **Schemat sieci**

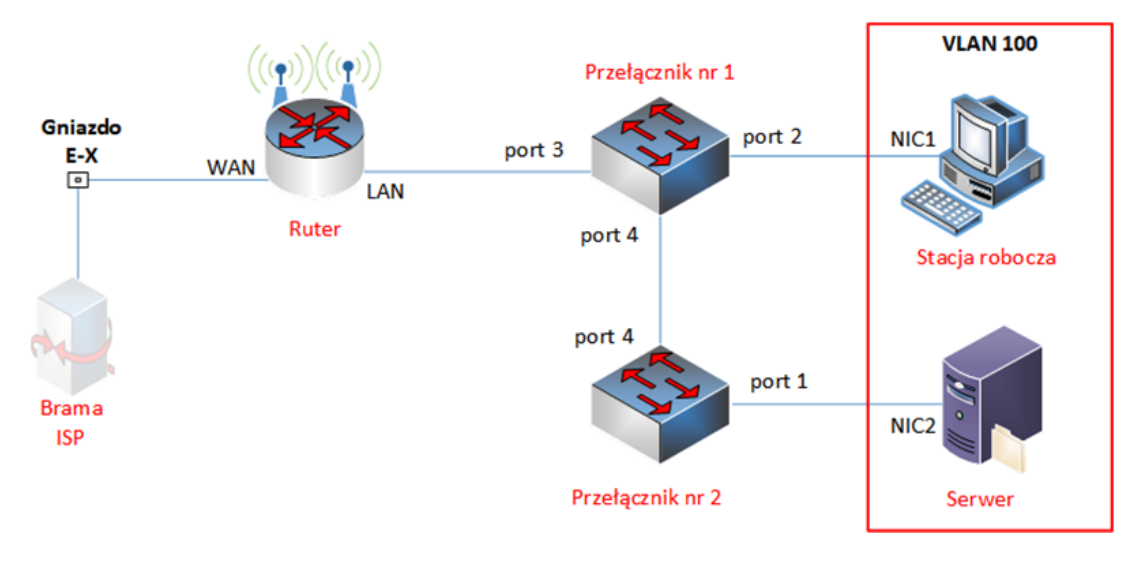

### **Tabela poglądowa adresacji urządzeń**

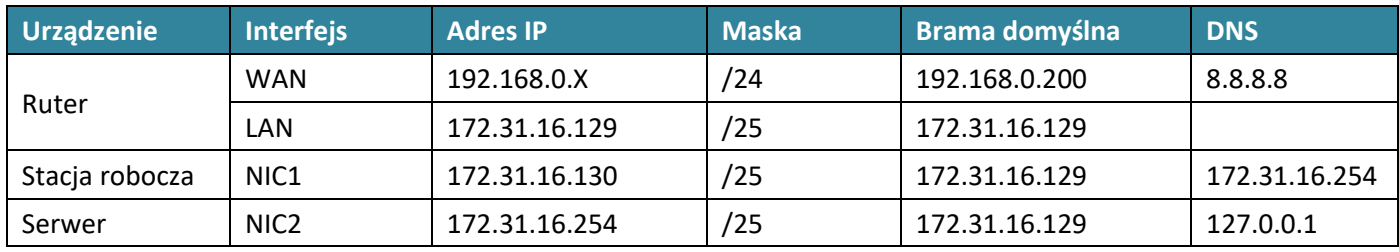

### **Tabela poglądowa konfiguracji VLAN**

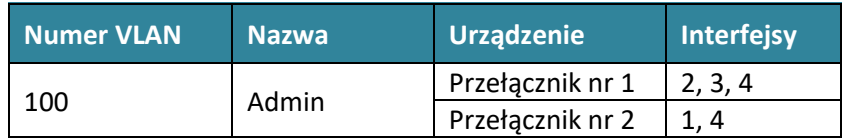